# **OpenGL** Terminology

- What is OpenGL?
- How are objects represented?
- What's a Fragment?
- What's a buffer?
  How many and name them?
- What's a texture?

## **OpenGL** Pipeline

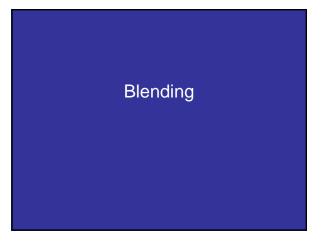

#### Blending

Learn to use the A component in RGBA color for

- - Blending for translucent surfaces
- - Compositing images
- - Antialiasing

#### **Opacity and Transparency**

Opaque surfaces permit no light to pass through

- Transparent surfaces permit all light to pass
- Translucent surfaces pass some light translucency = 1 – opacity (α)

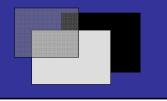

#### Physically Correct Translucency Dealing with translucency in a physically correct manner is difficult due to

- The complexity of the internal interactions of light and
- Limitations of fixed-pipeline rendering w/ State Machine

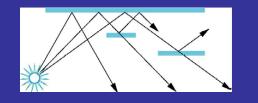

## Window Transparency

• Look out a window

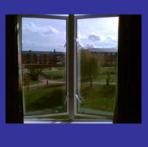

# Window Transparency• Look out a windowImage: Constraint of the second second

Window TransparencyLook out a windowwhat's wrong with that?

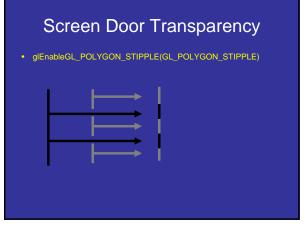

# Example

- Example 1
- Example 2

- Frame Buffer (assuming 32-bits)

   Simple color model: R, G, B; 8 bits each
   α-channel A, another 8 bits
- Alpha determines opacity, pixel-by-pixel
  - $-\alpha = 1: opaque$
  - $-\alpha = 0$ : transparent
  - $0 < \alpha < 1$ : translucent
- Blend translucent objects during rendering
- Achieve other effects (e.g., shadows)

#### Compositing

Back to Front

$$C_{out} = (1 - \alpha_c)C_{in} + \alpha_c C_c$$

• Front to Back

$$C_{out} = C_{in} + C_c \alpha_c (1 - \alpha_{in})$$
$$\alpha_{out} = \alpha_{in} + \alpha_c (1 - \alpha_{in})$$

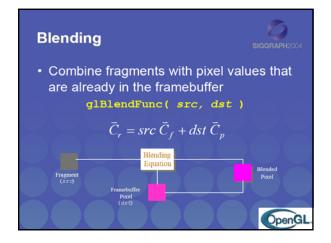

#### Blending

- Blending operation
  - Source:  $\mathbf{s} = [s_r s_g s_b s_a]$
  - Destination:  $\mathbf{d} = [\mathbf{d}_r \ \mathbf{d}_g \ \mathbf{d}_b \ \mathbf{d}_a]$
  - $-\mathbf{b} = [\mathbf{b}_r \mathbf{b}_g \mathbf{b}_b \mathbf{b}_a]$  source blending factors
  - $-c = [c_r c_g c_b c_a]$  destination blending factors
  - $-\mathbf{d'} = [b_r s_r + c_r d_{r_i}, b_g s_g + c_g d_g, b_b s_b + c_b d_b, b_a s_a + c_a d_a]$

#### Blending RGB Bland Factor Alpha Blend Factor GL\_ZERO (0, 0, 0) GL\_ONE (1, 1, 1) GL\_SRC\_COLOR GL\_ONE\_MINUS\_SRC\_COLOR (R<sub>y</sub>, G<sub>y</sub>, B<sub>y</sub>) (1, 1, 1)=(R<sub>y</sub>, G<sub>y</sub>, B<sub>y</sub>) 1 – A<sub>1</sub> $(R_{dr} G_{dr}, B_{dr})$ $(R_{dr} G_{dr}, B_{dr})$ $(1, 1, 1) \rightarrow (R_{dr}, G_{dr}, B_{dr})$ $(A_{\mu}, A_{\mu}, A_{\mu})$ GL\_DST\_COLOR GL\_ONE\_MINUS\_DST\_COLOR 1 – A<sub>d</sub> GL\_SRC\_ALPHA GL\_ONE\_MINUS\_SRC\_ALPHA (1, 1, 1)-(A<sub>1</sub>, A<sub>2</sub>, A<sub>3</sub>) $1 - A_{\eta}$ $(\Lambda_{45} \Lambda_{45} \Lambda_{45} \Lambda_{45})$ $(1, 1, 1)-(\Lambda_{45} \Lambda_{45} \Lambda_{45})$ $(R_{c}, G_{c}, B_{c})$ GL\_DST\_ALPHA GL\_ONE\_MINUS\_DST\_ALPHA GL\_CONSTANT\_COLOR 1 – A<sub>d</sub> GL\_ONE\_MINUS\_CONSTANT\_COLOR (1, 1, 1)=(Ro Go Ba) 1 - A<sub>c</sub> 1 - A<sub>c</sub> $(f, f, f); f = \min(A_v, 1-A_d) = 1$ Table 6-1 Source and Dest Nending Factors If you use one of the GL\*CONSTANT\* blending functions, you need to use glBlendColor() to specify a constant color.

#### **OpenGL Blending and Compositing**

- Must enable blending and pick source and destination factors glEnable(GL\_BLEND) glBlendFunc(source\_factor,destination\_factor)
- Only certain factors supported GL\_ZERO, GL\_ONE GL\_SRC\_ALPHA, GL\_ONE\_MINUS\_SRC\_ALPHA GL\_DST\_ALPHA, GL\_ONE\_MINUS\_DST\_ALPHA See Red Book for complete list

## glBlendEquation(...)

GL\_FUNC\_ADD GL\_FUNC\_SUBTRACT GL\_REVERSE\_SUBTRACT GL\_MIN GL\_MAX

#### **Blending Errors**

- Operations are not commutative (order!)
- Operations are not idempotent
- Limited dynamic range
- Interaction with hidden-surface removal
   Polygon behind opague one should be hidden
  - Translucent in front of others should be composited
  - Show Demo of the problem
  - Solution?

#### **Blending Errors**

- Interaction with hidden-surface removal
  - Draw Opaque geom first, then semitransparent
  - Use Alpha test: glAlphaFunc( GL\_GREATER, 0.1 ) glEnable( GL\_ALPHA\_TEST )

#### **Blending Errors**

- Interaction with hidden-surface removal
  - Disable Z-test?
  - 2 polys: red (front) and blue (behind) on green background, 50% transparency
    - 1. Render background
    - 2. Render red poly
    - 3. Render blue poly
    - What happens (z-test enabled)?

#### **Blending Errors**

- Interaction with hidden-surface removal
  - Disable Z-test?
  - 2 polys: red (front) and blue (behind) on green background, 50% transparency
    - 1. Render background
    - 2. Render blue poly
    - 3. Render red poly
    - What happens (z-test enabled)?

#### **Blending Errors**

- Interaction with hidden-surface removal
  - Disable Z-test?
  - 2 polys: red (front) and blue (behind) on green background, 50% transparency
    - 1. Render background
    - 2. Render red poly
    - 3. Render blue poly

#### What happens (z-test disabled)?

#### **Blending Errors**

- Interaction with hidden-surface removal
  - Disable Z-test?
  - 2 polys: red (front) and blue (behind) on green background, 50% transparency
    - 1. Render background
    - 2. Render blue poly
    - 3. Render red poly
    - What happens (z-test disabled)?

### **Blending Errors**

- Interaction with hidden-surface removal
  - Polygon behind opaque one should be hidden
  - Translucent in front of others should be composited
  - Solution?
    - Two passes using *alpha testing* (glAlphaFunc): 1st pass
    - alpha=1 accepted, and 2nd pass alpha<1 accepted
    - make z-buffer read-only for translucent polygons (alpha<1) with glDepthMask(GL\_FALSE);
  - Demo

## Sorting

General Solution?
 – Just sort polygons
 • Which Space?

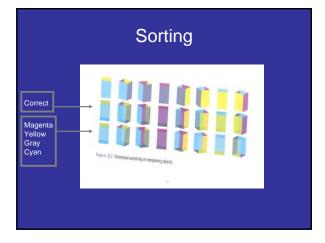

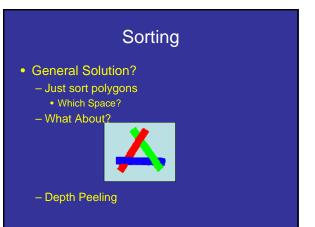

# Image Dissolve?

• How to do it?

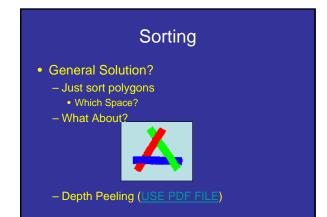

#### **Depth Peeling Shaders**

http://code.google.com/p/cudaldi/source/browse/trunk/src/depth\_peeling/ ?r=17

## **Dual Depth Peeling**

 Reduce number of passes by processing both front and back at the same time

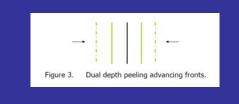

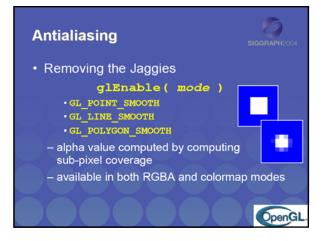

#### Antialiasing Revisited

- Single-polygon case first
- Set  $\alpha$  value of each pixel to covered fraction
- Use destination factor of "1  $\alpha$ "
- Use source factor of "α"
- This will blend background with foreground
- Overlaps can lead to blending errors

# Antialiasing with Multiple Polygons

- Initially, background color  $\mathbf{C}_0$ ,  $\mathbf{a}_0 = \mathbf{0}$
- Render first polygon; color  $C_1$  fraction  $\alpha_1$ -  $C_d = (1 - \alpha_1)C_0 + \alpha_1C_1$ 
  - $-\alpha_{d} = \alpha_{1}$
- Render second polygon; assume fraction α<sub>2</sub>
- If no overlap (case a), then
  - $-\mathbf{C'}_{d} = (1-\alpha_2)\mathbf{C}_{d} + \alpha_2\mathbf{C}_2$
  - $-\alpha'_{d} = \alpha_1 + \alpha_2$

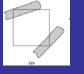

#### Antialiasing with Multiple Polygons

- Now assume overlap (case b)
- Average overlap is a<sub>1</sub>a<sub>2</sub>
- So  $a_d = a_1 + a_2 a_1 a_2$
- Make front/back decision for color as usual

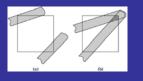

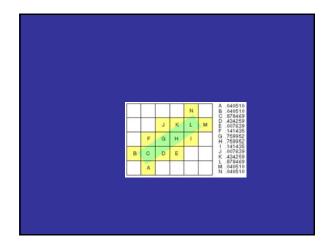

# Antialiasing in OpenGL

- Avoid explicit  $\alpha$ -calculation in program
- Enable both smoothing and blending

glEnable(GL\_POINT\_SMOOTH); glEnable(GL\_LINE\_SMOOTH); glEnable(GL\_BLEND); glBlendFunc(GL\_SRC\_ALPHA,GL\_ONE\_MINUS\_SRC\_ALPHA);

 Can also hint about quality vs performance using glHint(...)

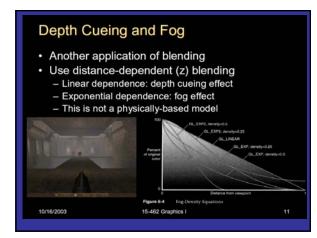

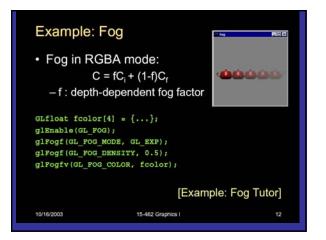

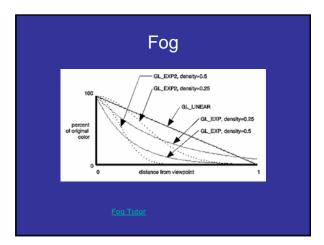

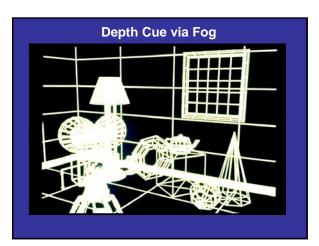

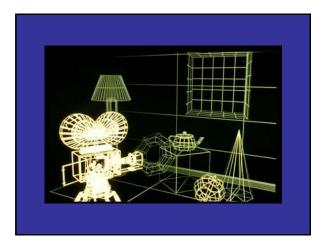

| Example: D         | Pepth Cue                    |          |
|--------------------|------------------------------|----------|
|                    |                              |          |
|                    | {0.0f, 0.0f, 0.0f, 1.0f};    |          |
| gl.glEnable(GL_FOG |                              |          |
| gl.glFogi (GL_FOG_ |                              | 535 7.65 |
|                    | HINT, GL_NICEST); /* per pix | el •/    |
| gl.glFogf (GL_FOG_ |                              |          |
| gl.glFogf (GL_FOG_ |                              |          |
| gl.glFogfv (GL_FOG |                              |          |
| gl.glClearColor(0. | of, 0.0f, 0.0f, 1.0f);       |          |
| 10/16/2003         | 15-462 Graphics I            | 13       |